# CPack variables

Some basic information about CPack variables can be found at [CPackConfigura](http://www.cmake.org/Wiki/CMake:CPackConfiguration)[tion](http://www.cmake.org/Wiki/CMake:CPackConfiguration). Generator specific settings can also be found on the [CPackPackageGenera](http://www.cmake.org/Wiki/CMake:CPackPackageGenerators)[tors.](http://www.cmake.org/Wiki/CMake:CPackPackageGenerators)

Variables can be listed by:

\$ cpack --help-variable-list

Help on an individual variables can be found by:

\$ cpack --help-variable CPACK\_SET\_DESTDIR

This information is for CPack version 2.8.9.

## 1. Variables common to all CPack generators

## CPACK\_ABSOLUTE\_DESTINATION\_FILES

List of files which have been installed using an ABSOLUTE DESTINATION path.

This variable is a Read-Only variable which is set internally by CPack during installation and before packaging using:

## CMAKE\_ABSOLUTE\_DESTINATION\_FILES

defined in cmake\_install.cmake scripts. The value can be used within CPack project configuration file and/or CPack<GEN>.cmake file of <GEN> generator.

#### CPACK\_BINARY\_<GENNAME>

CPack generated options for binary generators

The CPack.cmake module generates (when CPACK\_GENERATOR is not set) a set of CMake options (see CMake option command) which may then be used to select the CPack generator(s) to be used when launching the package target.

### CPACK\_CMAKE\_GENERATOR

What CMake generator should be used if the project is CMake project.

Defaults to the value of CMAKE\_GENERATOR few users will want to change this setting.

## CPACK\_CREATE\_DESKTOP\_LINKS

List of desktop links to create

#### CPACK\_GENERATOR

List of CPack generators to use

If not specified, CPack will create a set of options CPACK\_BINARY\_<GENNAME> (e.g., CPACK\_BINARY\_NSIS ) allowing the user to enable/disable individual generators. This variable may be used on the command line as well as in:

cpack -D CPACK\_GENERATOR="ZIP;TGZ" /path/to/build/tree

CPACK\_INCLUDE\_TOPLEVEL\_DIRECTORY

Boolean toggle to include/exclude top level directory.

When preparing a package CPack installs the item under the so-called top level directory. The purpose of is to include (set to 1 or ON or TRUE) the top level directory in the package or not (set to 0 or OFF or FALSE).

Each CPack generator as a built-in default value for this variable. E.g. Archive generators (ZIP, TGZ, ...) includes the top level whereas RPM or DEB don't. The user may override the default value by setting this variable.

There is a similar variable:

CPACK\_COMPONENT\_INCLUDE\_TOPLEVEL\_DIRECTORY

which may be used to override the behavior for the component packaging case which may have different default value for historical (now backward compatibility) reason.

CPACK\_INSTALLED\_DIRECTORIES

Extra directories to install

#### CPACK\_INSTALL\_CMAKE\_PROJECTS

List of four values that specify what project to install.

The four values are: Build directory, Project Name, Project Component, Directory. If omitted, CPack will build an installer that installers everything.

#### CPACK\_INSTALL\_COMMANDS

Extra commands to install components

## CPACK\_INSTALL\_SCRIPT

Extra CMake script provided by the user.

If set this CMake script will be executed by CPack during its local [CPackprivate] installation which is done right before packaging the files. The script is not called by e.g.: make install.

### CPACK\_MONOLITHIC\_INSTALL

Disables the component-based installation mechanism.

When set the component specification is ignored and all installed items are put in a single "MONOLITHIC" package. Some CPack generators do monolithic packaging by default and may be asked to do component packaging by setting:

CPACK\_<GENNAME>\_COMPONENT\_INSTALL

to 1/TRUE.

## CPACK\_OUTPUT\_CONFIG\_FILE

The name of the CPack binary configuration file.

This file is the CPack configuration generated by the CPack module for binary installers. Defaults to CPackConfig.cmake.

#### CPACK\_PACKAGE\_DESCRIPTION\_FILE

A text file used to describe the project.

Used, for example, the introduction screen of a CPack-generated Windows installer to describe the project.

## CPACK\_PACKAGE\_DESCRIPTION\_SUMMARY

Short description of the project (only a few words).

CPACK\_PACKAGE\_DIRECTORY

If it is not set then this will default (internally) to the build dir. This variable may be defined in CPack config file or from the cpack command line option "-B". If set the command line option override the value found in the config file.

## CPACK\_PACKAGE\_EXECUTABLES

Lists each of the executables and associated text label to be used to create Start Menu shortcuts.

For example, setting this to the list ccmake;CMake will create a shortcut named "CMake" that will execute the installed executable ccmake. Not all CPack generators use it (at least NSIS and OSXX11 do).

### CPACK\_PACKAGE\_FILE\_NAME

The name of the package file to generate, not including the extension.

For example, cmake-2.6.1-Linux-i686. The default value is:

\${CPACK\_PACKAGE\_NAME}-\${CPACK\_PACKAGE\_VERSION}-\${CPACK\_SYSTEM\_NAME}.

### CPACK\_PACKAGE\_ICON

A branding image that will be displayed inside the installer (used by GUI installers).

### CPACK\_PACKAGE\_INSTALL\_DIRECTORY

Installation directory on the target system.

This may be used by some CPack generators like NSIS to create an installation directory e.g., "CMake 2.5" below the installation prefix. All installed element will be put inside this directory.

## CPACK\_PACKAGE\_INSTALL\_REGISTRY\_KEY

Registry key used when installing this project.

This is only used by installer for Windows.

#### CPACK\_PACKAGE\_NAME

The name of the package (or application)

If not specified, defaults to the project name.

#### CPACK\_PACKAGE\_VENDOR

The name of the package vendor

(e.g., "Kitware").

CPACK\_PACKAGE\_VERSION

Package full version, used internally

By default, this is built from:

CPACK\_PACKAGE\_VERSION\_MAJOR CPACK\_PACKAGE\_VERSION\_MINOR CPACK\_PACKAGE\_VERSION\_PATCH

#### CPACK\_PACKAGE\_VERSION\_MAJOR

Package major Version

CPACK\_PACKAGE\_VERSION\_MINOR

Package minor Version

CPACK\_PACKAGE\_VERSION\_PATCH

Package patch Version

CPACK\_PACKAGING\_INSTALL\_PREFIX

The prefix used in the built package.

Each CPack generator has a default value (like /usr). This default value may be overwritten from the CMakeLists.txt or the cpack command line by setting an alternative value. e.g.:

set(CPACK\_PACKAGING\_INSTALL\_PREFIX "/opt")

This is not the same purpose as CMAKE\_INSTALL\_PREFIX which is used when installing from the build tree without building a package.

# CPACK\_PROJECT\_CONFIG\_FILE

CPack-time project CPack configuration file.

This file included at cpack time, once per generator after CPack has set CPACK\_GENERATOR to the actual generator being used. It allows pergenerator setting of CPACK\_\* variables at cpack time.

## CPACK\_RESOURCE\_FILE\_LICENSE

License to be embedded in the installer

It will typically be displayed to the user by the produced installer (often with an explicit "Accept" button, for graphical installers) prior to installation. This license file is NOT added to installed file but is used by some CPack generators like NSIS. If you want to install a license file (may be the same as this one) along with your project you must add an appropriate CMake INSTALL command in your CMakeLists.txt.

## CPACK\_RESOURCE\_FILE\_README

ReadMe file to be embedded in the installer

It typically describes in some detail the purpose of the project during the installation. Not all CPack generators uses this file.

## CPACK\_RESOURCE\_FILE\_WELCOME

Welcome file to be embedded in the installer.

It welcomes users to this installer. Typically used in the graphical installers on Windows and Mac OS X.

#### CPACK\_SET\_DESTDIR

Boolean toggle to make CPack use DESTDIR mechanism when packaging.

DESTDIR means DESTination DIRectory. It is commonly used by makefile users in order to install software at non-default location. It is a basic relocation mechanism. It is usually invoked like this:

make DESTDIR=/home/john install

which will install the concerned software using the installation prefix, e.g. "/usr/local" prepended with the DESTDIR value which finally gives "/home/john/usr/local". When preparing a package, CPack first installs the items to be packaged in a local (to the build tree) directory by using the same DESTDIR mechanism. Nevertheless, if CPACK\_SET\_DESTDIR is set then CPack will set DESTDIR before doing the local install. The most noticeable difference is that without CPACK\_SET\_DESTDIR, CPack uses CPACK\_PACKAGING\_INSTALL\_PREFIX as a prefix whereas with CPACK\_SET\_DESTDIR set, CPack will use CMAKE\_INSTALL\_PREFIX as a prefix.

Manually setting CPACK\_SET\_DESTDIR may help (or simply be necessary) if some install rules uses absolute DESTINATION (see CMake INSTALL command). However, starting with CPack/CMake 2.8.3 RPM and DEB installers tries to handle DESTDIR automatically so that it is seldom necessary for the user to set it.

### CPACK\_SOURCE\_GENERATOR

List of generators used for the source packages.

As with CPACK\_GENERATOR, if this is not specified then CPack will create a set of options (e.g., CPACK\_SOURCE\_ZIP) allowing users to select which packages will be generated.

### CPACK\_SOURCE\_IGNORE\_FILES

Pattern of files in the source tree that won't be packaged when building a source package.

This is a list of regular expression patterns (that must be properly escaped), e.g.:

/CVS/;/\\.svn/;\\.swp\$;\\.#;/#;.\*~;cscope.\*

## CPACK\_SOURCE\_OUTPUT\_CONFIG\_FILE

The name of the CPack source configuration file.

This file is the CPack configuration generated by the CPack module for source installers. Defaults to CPackSourceConfig.cmake.

#### CPACK\_SOURCE\_PACKAGE\_FILE\_NAME

The name of the source package

For example cmake-2.6.1.

#### CPACK\_SOURCE\_STRIP\_FILES

List of files in the source tree that will be stripped.

Starting with CMake 2.6.0 CPACK\_SOURCE\_STRIP\_FILES will be a boolean variable which enables stripping of all files (a list of files evaluates to TRUE in CMake, so this change is compatible).

### CPACK\_STRIP\_FILES

List of files to be stripped

Starting with CMake 2.6.0 CPACK\_STRIP\_FILES will be a boolean variable which enables stripping of all files (a list of files evaluates to TRUE in CMake, so this change is compatible).

### CPACK\_SYSTEM\_NAME

System name, defaults to the value of \${CMAKE\_SYSTEM\_NAME}.

### CPACK\_TOPLEVEL\_TAG

Directory for the installed files

## CPACK\_WARN\_ON\_ABSOLUTE\_INSTALL\_DESTINATION

Ask CPack to warn each time a file with absolute INSTALL DESTINATION is encountered.

This variable triggers the definition of:

#### CMAKE\_WARN\_ON\_ABSOLUTE\_INSTALL\_DESTINATION

when CPack runs cmake\_install.cmake scripts.

## 2. Variables specific to CPack Bundle generator

#### CPACK\_BUNDLE\_ICON

Path to an OS X icon file that will be used as the icon for the generated bundle.

This is the icon that appears in the OS X finder for the bundle, and in the OS X dock when the bundle is opened. *Required.*

### CPACK\_BUNDLE\_NAME

The name of the generated bundle

This appears in the OS X finder as the bundle name. *Required.*

#### CPACK\_BUNDLE\_PLIST

Path to an OS X plist file that will be used for the generated bundle.

This assumes that the caller has generated or specified their own Info.plist file. *Required.*

#### CPACK\_BUNDLE\_STARTUP\_COMMAND

Path to a startup script

This is a path to an executable or script that will be run whenever an enduser double-clicks the generated bundle in the OS X Finder. *Optional.*

## 3. Variables concerning CPack Components

#### CPACK\_<GENNAME>\_COMPONENT\_INSTALL

Enable/Disable component install for CPack generator <GENNAME>.

Each CPack Generator (RPM, DEB, ARCHIVE, NSIS, DMG, etc...) has a legacy default behavior. e.g. RPM builds monolithic whereas NSIS builds component. One can change the default behavior by setting this variable to 0/1 or OFF/ON.

## CPACK\_COMPONENTS\_ALL

The list of component to install

The default value of this variable is computed by CPack and contains all components defined by the project. The user may set it to only include the specified components.

#### CPACK\_COMPONENTS\_GROUPING

Specify how components are grouped for multi-package componentaware CPack generators.

Some generators like RPM or ARCHIVE family (TGZ, ZIP, ...) generates several packages files when asked for component packaging. They group the component differently depending on the value of this variable:

- ONE\_PER\_GROUP (default): creates one package file per component group
- ALL\_COMPONENTS\_IN\_ONE: creates a single package with all (requested) components
- IGNORE : creates one package per component, i.e. IGNORE component group One can specify different grouping for different CPack generator by using a CPACK\_PROJECT\_CONFIG\_FILE.

#### CPACK\_COMPONENT\_<compName>\_DEPENDS

The dependencies (list of components) on which this component depends.

#### CPACK\_COMPONENT\_<compName>\_DESCRIPTION

The description of a component

CPACK\_COMPONENT\_<compName>\_DISPLAY\_NAME

The name to be displayed for a component

## CPACK\_COMPONENT\_<compName>\_GROUP

The group of a component

#### CPACK\_COMPONENT\_<compName>\_REQUIRED

True if this component is required

# 4. Variables specific to CPack Cygwin generator

## CPACK\_CYGWIN\_BUILD\_SCRIPT

The Cygwin build script

*FIXME: This documentation is incomplete.*

# CPACK\_CYGWIN\_PATCH\_FILE

The Cygwin patch file

*FIXME: This documentation is incomplete.*

## CPACK\_CYGWIN\_PATCH\_NUMBER

The Cygwin patch number

*FIXME: This documentation is incomplete.*

# 5. Variables specific to CPack Debian (DEB) generator

## CPACK\_DEBIAN\_PACKAGE\_ARCHITECTURE

## **Mandatory** YES

**Default** Output of dpkg --print-architecture (or i386 if dpkg is not found)

The debian package architecture

#### CPACK\_DEBIAN\_PACKAGE\_BREAKS

## **Mandatory** NO

**Default** —

## see <http://www.debian.org/doc/debian-policy/ch-relationships.html#s-binarydeps>

When one binary package declares that it breaks another, dpkg will refuse to allow the package which declares Breaks be installed unless the broken package is deconfigured first, and it will refuse to allow the broken package to be reconfigured.

## CPACK\_DEBIAN\_PACKAGE\_CONFLICTS

## **Mandatory** NO

**Default** —

## see <http://www.debian.org/doc/debian-policy/ch-relationships.html#s-binarydeps>

When one binary package declares a conflict with another using a "Conflicts" field, dpkg will refuse to allow them to be installed on the system at the same time.

### CPACK\_DEBIAN\_PACKAGE\_CONTROL\_EXTRA

## **Mandatory** NO

## **Default** —

This variable allow advanced user to add custom script to the control.tar.gz Typical usage is for conffiles, postinst, postrm, prerm.

Usage:

SET(CCSR "\${CMAKE\_CURRENT\_SOURCE\_DIR}") SET(CPACK\_DEBIAN\_PACKAGE\_CONTROL\_EXTRA "\${CCSR}/prerm;\${CCSR}/postrm")

#### CPACK\_DEBIAN\_PACKAGE\_DEBUG

**Mandatory** NO

## **Default** —

May be set when invoking cpack in order to trace debug information during CPackDeb run.

## CPACK\_DEBIAN\_PACKAGE\_DEPENDS

**Mandatory** NO

**Default** —

May be used to set deb dependencies.

## CPACK\_DEBIAN\_PACKAGE\_DESCRIPTION

**Mandatory** YES

**Default** CPACK\_PACKAGE\_DESCRIPTION\_SUMMARY

The debian package description

### CPACK\_DEBIAN\_PACKAGE\_ENHANCES

**Mandatory** NO

## **Default** —

#### see <http://www.debian.org/doc/debian-policy/ch-relationships.html#s-binarydeps>

This field is similar to Suggests but works in the opposite direction. It is used to declare that a package can enhance the functionality of another package.

## CPACK\_DEBIAN\_PACKAGE\_HOMEPAGE

**Mandatory** NO

#### **Default** —

The URL of the web site for this package, preferably (when applicable) the site from which the original source can be obtained and any additional upstream documentation or information may be found. The content of this field is a simple URL without any surrounding characters such as  $\sim$ .

### CPACK\_DEBIAN\_PACKAGE\_MAINTAINER

**Mandatory** YES

**Default** CPACK\_PACKAGE\_CONTACT

The debian package maintainer

CPACK\_DEBIAN\_PACKAGE\_NAME

## **Mandatory** YES

**Default** CPACK\_PACKAGE\_NAME (lower case)

The debian package summary

## CPACK\_DEBIAN\_PACKAGE\_PREDEPENDS

**Mandatory** NO

## **Default** —

#### see <http://www.debian.org/doc/debian-policy/ch-relationships.html#s-binarydeps>

This field is like Depends, except that it also forces dpkg to complete installation of the packages named before even starting the installation of the package which declares the pre-dependency.

### CPACK\_DEBIAN\_PACKAGE\_PRIORITY

**Mandatory** YES

## **Default** "optional"

The debian package priority

### CPACK\_DEBIAN\_PACKAGE\_PROVIDES

**Mandatory** NO

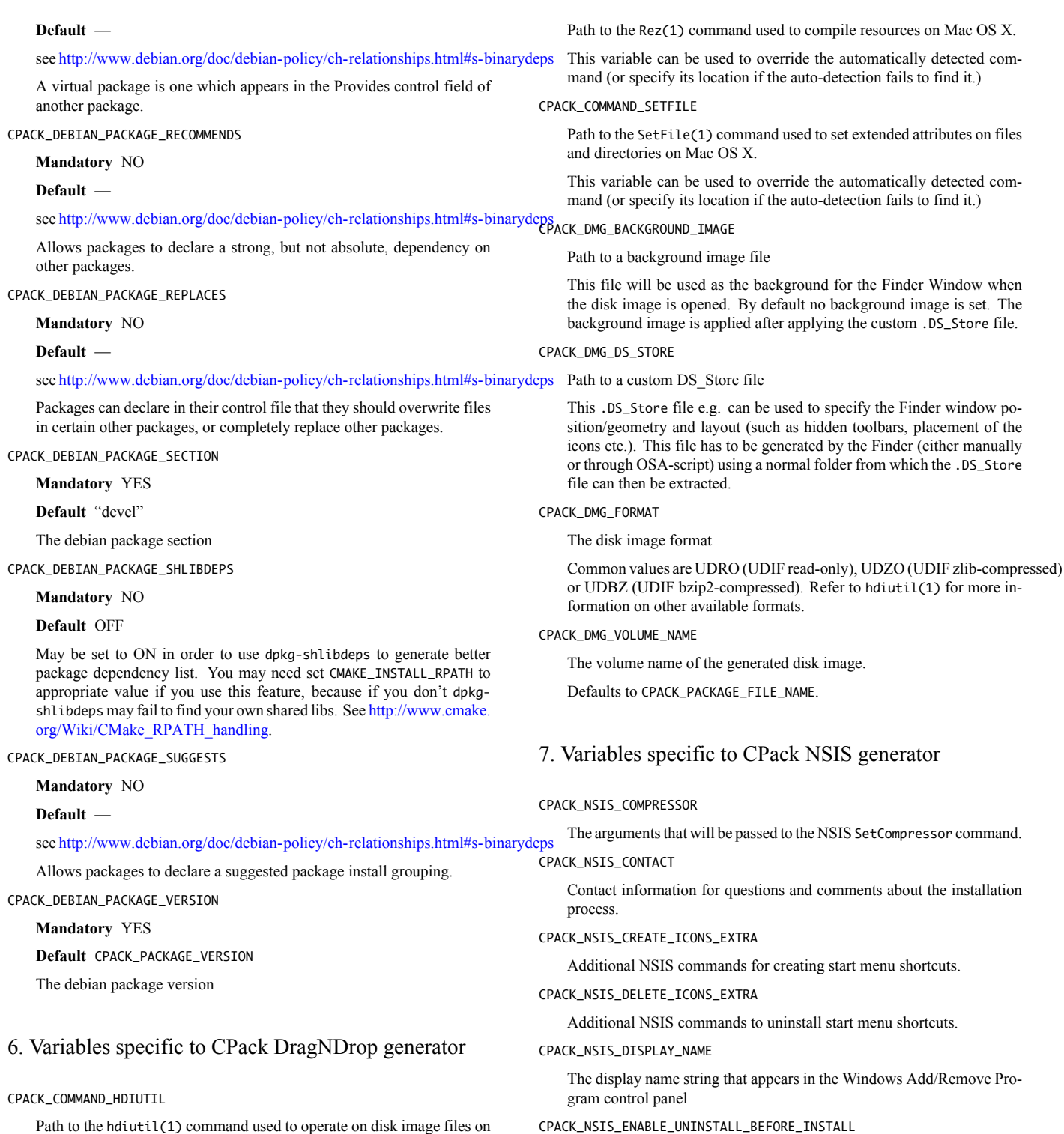

Path to the hdiutil(1) command used to operate on disk image files on Mac OS X.

This variable can be used to override the automatically detected command (or specify its location if the auto-detection fails to find it.)

CPACK\_COMMAND\_REZ

proceeding with the install. CPACK\_NSIS\_EXECUTABLES\_DIRECTORY

Ask about uninstalling previous versions first.

If this is set to "ON", then an installer will look for previous installed versions and if one is found, ask the user whether to uninstall it before Creating NSIS start menu links assumes that they are in "bin" unless this variable is set.

For example, you would set this to "exec" if your executables are in an exec directory.

#### CPACK\_NSIS\_EXTRA\_INSTALL\_COMMANDS

Extra NSIS commands that will be added to the end of the install Section, after your install tree is available on the target system.

## CPACK\_NSIS\_EXTRA\_PREINSTALL\_COMMANDS

Extra NSIS commands that will be added to the beginning of the install Section, before your install tree is available on the target system.

#### CPACK\_NSIS\_EXTRA\_UNINSTALL\_COMMANDS

Extra NSIS commands that will be added to the uninstall Section, before your install tree is removed from the target system.

#### CPACK\_NSIS\_HELP\_LINK

URL to a web site providing assistance in installing your application.

## CPACK\_NSIS\_INSTALLED\_ICON\_NAME

A path to the executable that contains the installer icon.

#### CPACK\_NSIS\_INSTALLER\_MUI\_ICON\_CODE

## undocumented

#### CPACK\_NSIS\_INSTALL\_ROOT

The default installation directory presented to the end user by the NSIS installer is under this root dir.

The full directory presented to the end user is:

## \${CPACK\_NSIS\_INSTALL\_ROOT}/\${CPACK\_PACKAGE\_INSTALL\_DIRECTORY}

#### CPACK\_NSIS\_MENU\_LINKS

Specify links in [application] menu

This should contain a list of pair "link" "link name". The link may be an URL or a path relative to installation prefix. Like:

#### set(VER "@CMake\_VERSION\_MAJOR@.@CMake\_VERSION\_MINOR@")

set(CPACK\_NSIS\_MENU\_LINKS "doc/cmake-\${VER}/cmake.html" "CMake Help" "http://www.cmake.org" "CMake Web Site")

#### CPACK\_NSIS\_MODIFY\_PATH

## Modify PATH toggle

If this is set to "ON", then an extra page will appear in the installer that will allow the user to choose whether the program directory should be added to the system PATH variable.

#### CPACK\_NSIS\_MUI\_FINISHPAGE\_RUN

Specify an executable to add an option to run on the finish page of the NSIS installer.

### CPACK\_NSIS\_MUI\_ICON

## An icon filename

The name of an .ico file used as the main icon for the generated install program.

### CPACK\_NSIS\_MUI\_UNIICON

An icon filename

The name of a .ico file used as the main icon for the generated uninstall program.

## CPACK\_NSIS\_PACKAGE\_NAME

The title displayed at the top of the installer.

### CPACK\_NSIS\_URL\_INFO\_ABOUT

URL to a web site providing more information about your application.

# 8. Variables specific to CPack PackageMaker generator

#### CPACK\_OSX\_PACKAGE\_VERSION

The version of Mac OS X that the resulting PackageMaker archive should be compatible with.

Different versions of Mac OS X support different features. For example, CPack can only build component-based installers for Mac OS X 10.4 or newer, and can only build installers that download component son-thefly for Mac OS X 10.5 or newer. If left blank, this value will be set to the minimum version of Mac OS X that supports the requested features. Set this variable to some value (e.g., 10.4) only if you want to guarantee that your installer will work on that version of Mac OS X, and don't mind missing extra features available in the installer shipping with later versions of Mac OS X.

## 9. Variables specific to CPack RPM generator

## CPACK\_RPM\_CHANGELOG\_FILE

RPM changelog file

**Mandatory** NO

#### **Default** —

May be used to embed a changelog in the spec file. The refered file will be read and directly put after the %changelog section.

### CPACK\_RPM\_COMPRESSION\_TYPE

RPM compression type

### **Mandatory** NO

## **Default** —

May be used to override RPM compression type to be used to build the RPM. For example some Linux distribution now default to lzma or xz compression whereas older cannot use such RPM. Using this one can enforce compression type to be used. Possible value are: lzma, xz, bzip2 and gzip.

### CPACK\_RPM\_GENERATE\_USER\_BINARY\_SPECFILE\_TEMPLATE

Spec file template

**Mandatory** NO

## **Default** —

If set CPack will generate a template for USER specified binary spec file and stop with an error. For example launch CPack like:

#### $cnack \setminus$

-D CPACK\_RPM\_GENERATE\_USER\_BINARY\_SPECFILE\_TEMPLATE=1 \ -G RPM

The user may then use this file in order to hand-craft is own binary spec file which may be used with CPACK\_RPM\_USER\_BINARY\_SPECFILE.

## CPACK\_RPM\_PACKAGE\_ARCHITECTURE

The RPM package architecture

#### **Mandatory** NO

#### **Default** —

This may be set to "noarch" if you know you are building a noarch package.

## CPACK\_RPM\_PACKAGE\_DEBUG

Toggle CPackRPM debug output

**Mandatory** NO

## **Default** —

May be set when invoking cpack in order to trace debug information during CPack RPM run. For example you may launch CPack like:

cpack -D CPACK\_RPM\_PACKAGE\_DEBUG=1 -G RPM

#### CPACK\_RPM\_PACKAGE\_DESCRIPTION

RPM package description

#### **Mandatory** YES

**Default** CPACK\_PACKAGE\_DESCRIPTION\_FILE if set or "no package description available"

#### CPACK\_RPM\_PACKAGE\_GROUP

The RPM package group

**Mandatory** YES

**Default** "unknown"

CPACK\_RPM\_PACKAGE\_LICENSE

The RPM package license policy

### **Mandatory** YES

**Default** "unknown"

CPACK\_RPM\_PACKAGE\_NAME

The RPM package name

**Mandatory** YES

## **Default** CPACK\_PACKAGE\_NAME

CPACK\_RPM\_PACKAGE\_OBSOLETES

RPM spec obsoletes field

### **Mandatory** NO

**Default** —

May be used to set RPM packages that are obsoleted by this one.

## CPACK\_RPM\_PACKAGE\_PROVIDES

RPM spec provides field

**Mandatory** NO

## **Default** —

May be used to set RPM dependencies (provides). The provided package list of an RPM file could be printed with:

rpm -qp --provides file.rpm

CPACK\_RPM\_PACKAGE\_RELEASE

The RPM package release

**Mandatory** YES

## **Default** 1

This is the numbering of the RPM package itself, i.e. the version of the packaging and not the version of the content (see CPACK\_RPM\_PACKAGE\_VERSION). One may change the default value if the previous packaging was buggy and/or you want to put here a fancy Linux distro specific numbering.

CPACK\_RPM\_PACKAGE\_RELOCATABLE

build a relocatable RPM

**Mandatory** NO

**Default** CPACK\_PACKAGE\_RELOCATABLE

If this variable is set to TRUE or ON CPackRPM will try to build a relocatable RPM package. A relocatable RPM may be installed using rpm —prefix or --relocate in order to install it at an alternate place see rpm(8). Note that currently this may fail if CPACK\_SET\_DESTDIR is set to ON. If CPACK\_SET\_DESTDIR is set then you will get a warning message but if there is file installed with absolute path you'll get unexpected behavior.

CPACK\_RPM\_PACKAGE\_REQUIRES

RPM spec requires field

**Mandatory** NO

**Default** —

May be used to set RPM dependencies (requires). Note that you must enclose the complete requires string between quotes, for example:

set(CPACK\_RPM\_PACKAGE\_REQUIRES "python >= 2.5.0, cmake >= 2.8")

The required package list of an RPM file could be printed with:

rpm -qp --requires file.rpm

CPACK\_RPM\_PACKAGE\_SUGGESTS

RPM spec suggest field

**Mandatory** NO

**Default** —

May be used to set weak RPM dependencies (suggests). Note that you must enclose the complete requires string between quotes.

CPACK\_RPM\_PACKAGE\_SUMMARY

The RPM package summary

**Mandatory** YES

**Default** CPACK\_PACKAGE\_DESCRIPTION\_SUMMARY

CPACK\_RPM\_PACKAGE\_URL

The project's URL

**Mandatory** NO

## **Default** —

CPACK\_RPM\_PACKAGE\_VENDOR

The RPM package vendor

**Mandatory** YES

**Default** CPACK\_PACKAGE\_VENDOR if set or "unknown"

CPACK\_RPM\_PACKAGE\_VERSION

The RPM package version

### **Mandatory** YES

**Default** CPACK\_PACKAGE\_VERSION

#### CPACK\_RPM\_POST\_INSTALL\_SCRIPT\_FILE/CPACK\_RPM\_POST\_UNINSTALL\_SCRIPT\_FILE

## **Mandatory** NO

**Default** —

May be used to embed a post (un)installation script in the spec file. The refered script file(s) will be read and directly put after the %post or %postun section If CPACK\_RPM\_COMPONENT\_INSTALL is set to ON the (un)install script for each component can be overridden with:

CPACK\_RPM\_<COMPONENT>\_POST\_INSTALL\_SCRIPT\_FILE

and:

CPACK\_RPM\_<COMPONENT>\_POST\_UNINSTALL\_SCRIPT\_FILE

One may verify which scriptlet has been included with:

rpm -qp --scripts package.rpm

## **Mandatory** NO

### **Default** —

May be used to embed a pre (un)installation script in the spec file. The refered script file(s) will be read and directly put after the %pre or %preun section If CPACK\_RPM\_COMPONENT\_INSTALL is set to ON the (un)install script for each component can be overridden with:

CPACK\_RPM\_<COMPONENT>\_PRE\_INSTALL\_SCRIPT\_FILE

and:

CPACK\_RPM\_<COMPONENT>\_PRE\_UNINSTALL\_SCRIPT\_FILE

One may verify which scriptlet has been included with:

rpm -qp --scripts package.rpm

## CPACK\_RPM\_SPEC\_INSTALL\_POST

[deprecated]

**Mandatory** NO

**Default** —

This way of specifying post-install script is deprecated, use:

CPACK\_RPM\_POST\_INSTALL\_SCRIPT\_FILE

May be used to set an RPM post-install command inside the spec file. For example setting it to "/bin/true" may be used to prevent rpmbuild to strip binaries.

#### CPACK\_RPM\_SPEC\_MORE\_DEFINE

RPM extended spec definitions lines

**Mandatory** NO

**Default** —

May be used to add any %define lines to the generated spec file.

CPACK\_RPM\_USER\_BINARY\_SPECFILE

A user provided spec file

**Mandatory** NO

## **Default** —

May be set by the user in order to specify a USER binary spec file to be used by CPackRPM instead of generating the file. The specified file will be processed by CONFIGURE\_FILE( @ONLY).

CPACK\_RPM\_USER\_FILELIST/CPACK\_RPM\_<COMPONENT>\_USER\_FILELIST

**Mandatory** NO

## **Default** —

May be used to explicitly specify %(<directive>) file line in the spec file. Like %config(noreplace) or any other directive that be found in the %files section. Since CPackRPM is generating the list of files (and directories) the user specified files of the:

CPACK\_RPM\_<COMPONENT>\_USER\_FILELIST

list will be removed from the generated list.

## 10. Copyright

CPACK\_RPM\_PRE\_INSTALL\_SCRIPT\_FILE/CPACK\_RPM\_PRE\_UNINSTALL\_SCRIPT\_FILE Copyright 2000-2009 Kitware, Inc., Insight Software Consortium. All rights reserved.

> Redistribution and use in source and binary forms, with or without modification, are permitted provided that the following conditions are met:

> Redistributions of source code must retain the above copyright notice, this list of conditions and the following disclaimer.

> Redistributions in binary form must reproduce the above copyright notice, this list of conditions and the following disclaimer in the documentation and/or other materials provided with the distribution.

> Neither the names of Kitware, Inc., the Insight Software Consortium, nor the names of their contributors may be used to endorse or promote products derived from this software without specific prior written permission.

THIS SOFTWARE IS PROVIDED BY THE COPYRIGHT HOLDERS AND CONTRIBUTORS "AS IS" AND ANY EXPRESS OR IMPLIED WARRANTIES, INCLUDING, BUT NOT LIMITED TO, THE IMPLIED WARRANTIES OF MERCHANTABILITY AND FITNESS FOR A PARTICULAR PURPOSE ARE DISCLAIMED. IN NO EVENT SHALL THE COPYRIGHT HOLDER OR CON-TRIBUTORS BE LIABLE FOR ANY DIRECT, INDIRECT, INCIDENTAL, SPECIAL, EXEMPLARY, OR CONSEQUENTIAL DAMAGES (INCLUDING, BUT NOT LIMITED TO, PROCUREMENT OF SUBSTITUTE GOODS OR SERVICES; LOSS OF USE, DATA, OR PROFITS; OR BUSINESS INTER-RUPTION) HOWEVER CAUSED AND ON ANY THEORY OF LIABILITY, WHETHER IN CONTRACT, STRICT LIABILITY, OR TORT (INCLUDING NEGLIGENCE OR OTHERWISE) ARISING IN ANY WAY OUT OF THE USE OF THIS SOFTWARE, EVEN IF ADVISED OF THE POSSIBILITY OF SUCH DAMAGE.

## 11. See Also

The following resources are available to get help using CMake:

Home Page

#### [Home page](http://www.cmake.org)

The primary starting point for learning about CMake.

Frequently Asked Questions

## **[FAQ](http://www.cmake.org/Wiki/CMake_FAQ)**

A Wiki is provided containing answers to frequently asked questions.

## Online Documentation

## [Online docs](http://www.cmake.org/HTML/Documentation.html)

Links to available documentation may be found on this web page.

# Mailing List

## [Mailing list](http://www.cmake.org/HTML/MailingLists.html)

For help and discussion about using cmake, a mailing list is provided at [cmake@cmake.org.](mailto:cmake@cmake.org) The list is member-post-only but one may sign up on the CMake web page. Please first read the full documentation at <http://www.cmake.org> before posting questions to the list.

Summary of helpful links:

- [Home](http://www.cmake.org)
- [Docs](http://www.cmake.org/HTML/Documentation.html)
- [Mail](http://www.cmake.org/HTML/MailingLists.html)
- [FAQ](http://www.cmake.org/Wiki/CMake_FAQ)